## 1. ขั้นตอนการปฏิบัติงานการจัดซื้อจัดจาง (FLOW CHART)

๑.๑ ขั้นตอนการจัดซื้อจัดจ้างผ่านระบบการจัดซื้อจัดจ้างภาครัฐ ด้วยวิธีอิเล็กทรอนิกส์ (Electronic Government Procurement : e-GP) มาตรา ๕๖ วรรคหนึ่ง (๒) (ฃ) โดยวิธีเฉพาะเจาะจง ไมเกินวงเงินที่กำหนดในกฏกระทรวง กรณีไมบันทึก OP และไมผานระบบ GF-MIS มีขั้นตอนกระบวนการ ดังนี้

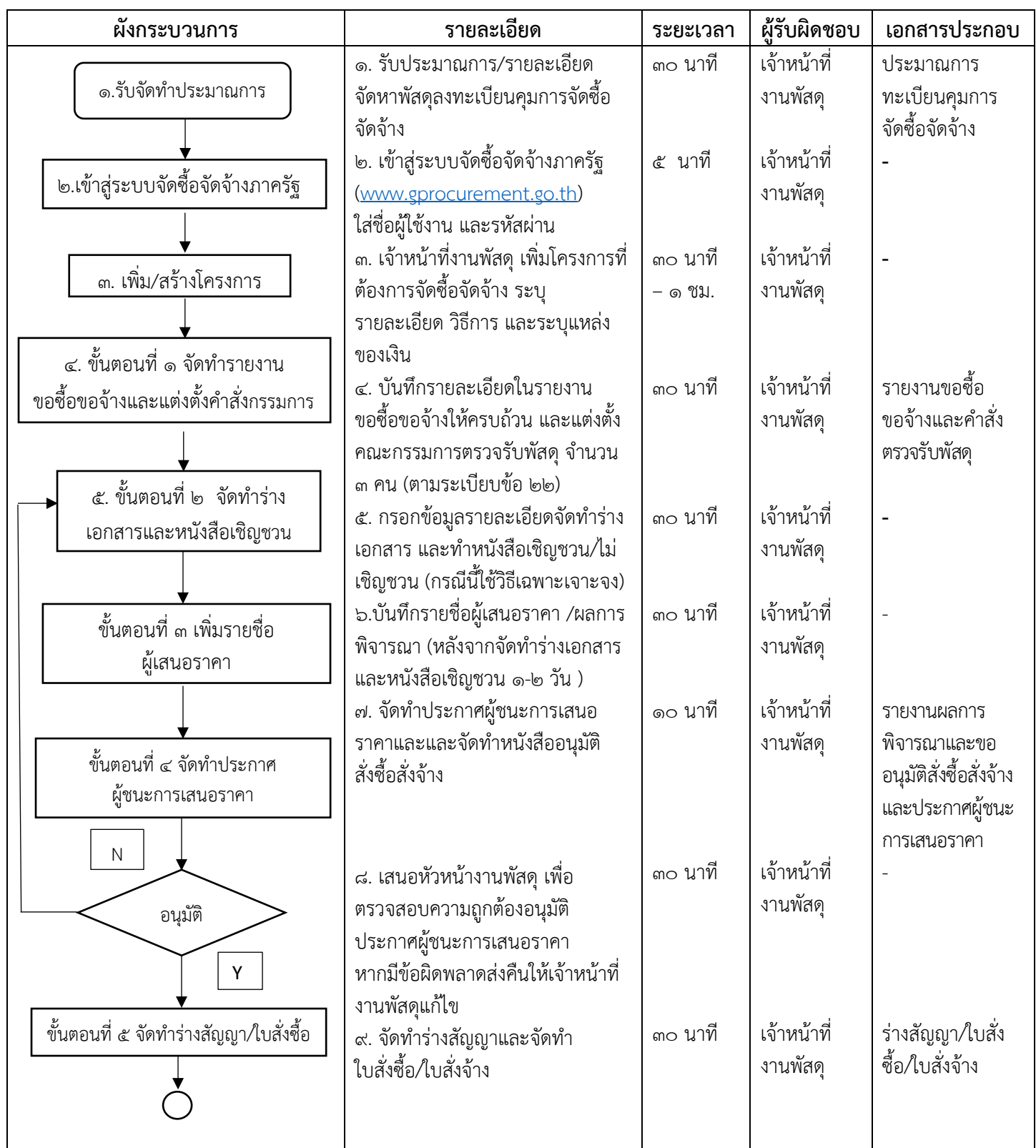

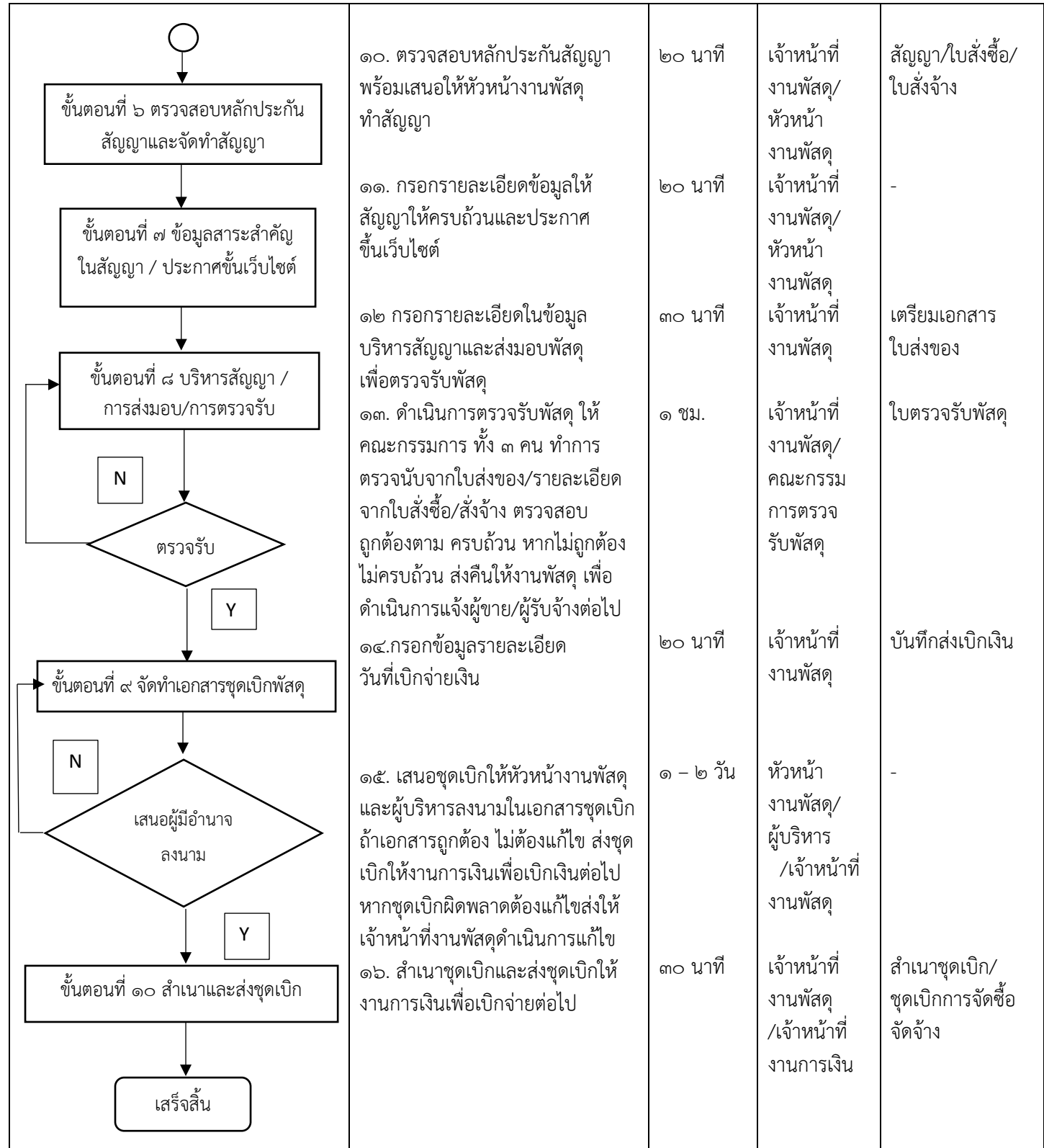

## 1. ขั้นตอนการปฏิบัติงานการจัดซื้อจัดจาง (FLOW CHART) (ตอ)

๑.๒ ขั้นตอนการจัดซื้อจัดจ้างผ่านระบบการจัดซื้อจัดจ้างภาครัฐ ด้วยวิธีอิเล็กทรอนิกส์ (Electronic Government Procurement : e-GP) มาตรา ๕๖ วรรคหนึ่ง (๒) (ฃ) โดยวิธีเฉพาะเจาะจง ไมเกินวงเงินที่กำหนดในกฏกระทรวง กรณีบันทึก OP และผานระบบ GF-MIS มีขั้นตอนกระบวนการ ดังนี้

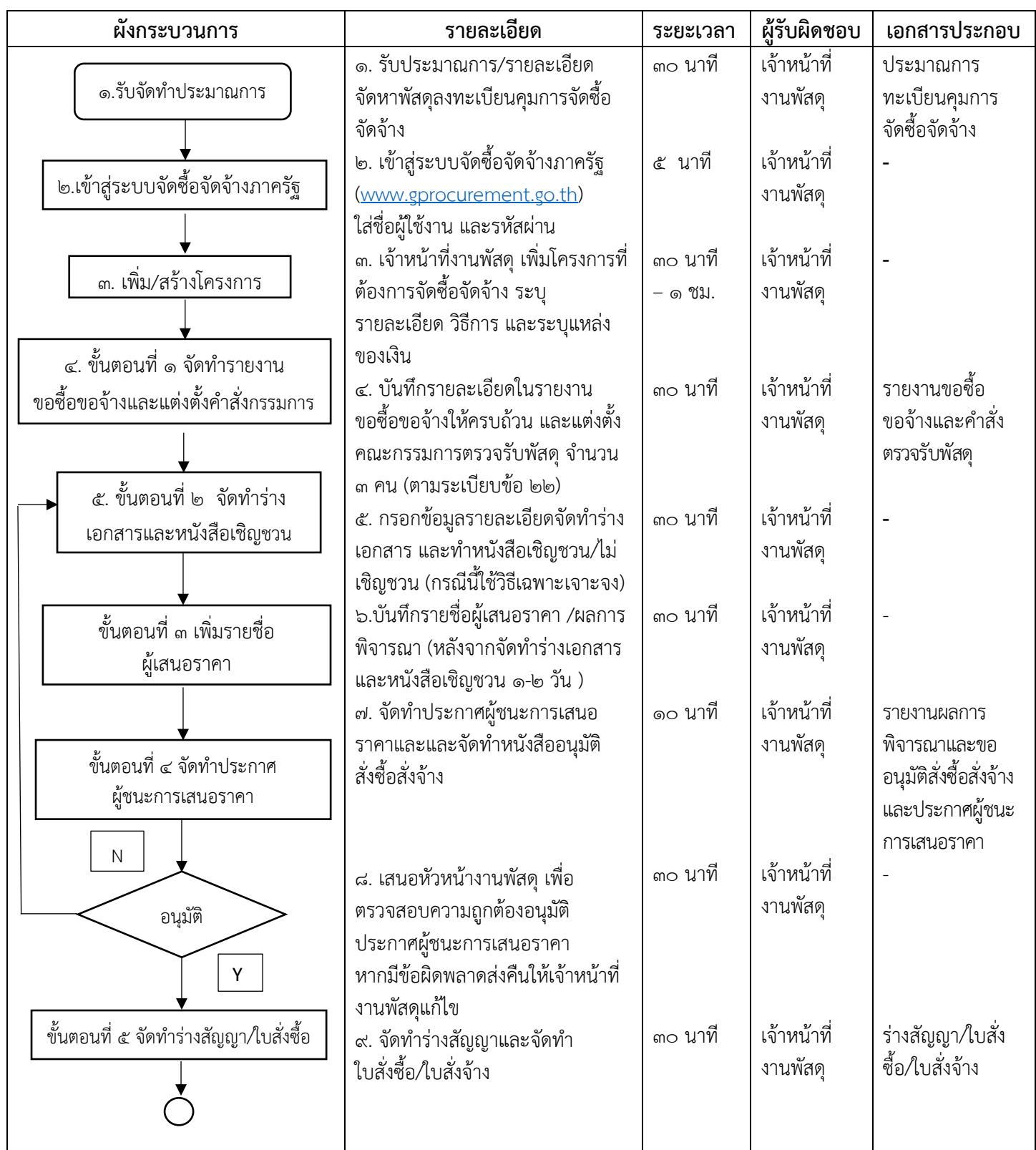

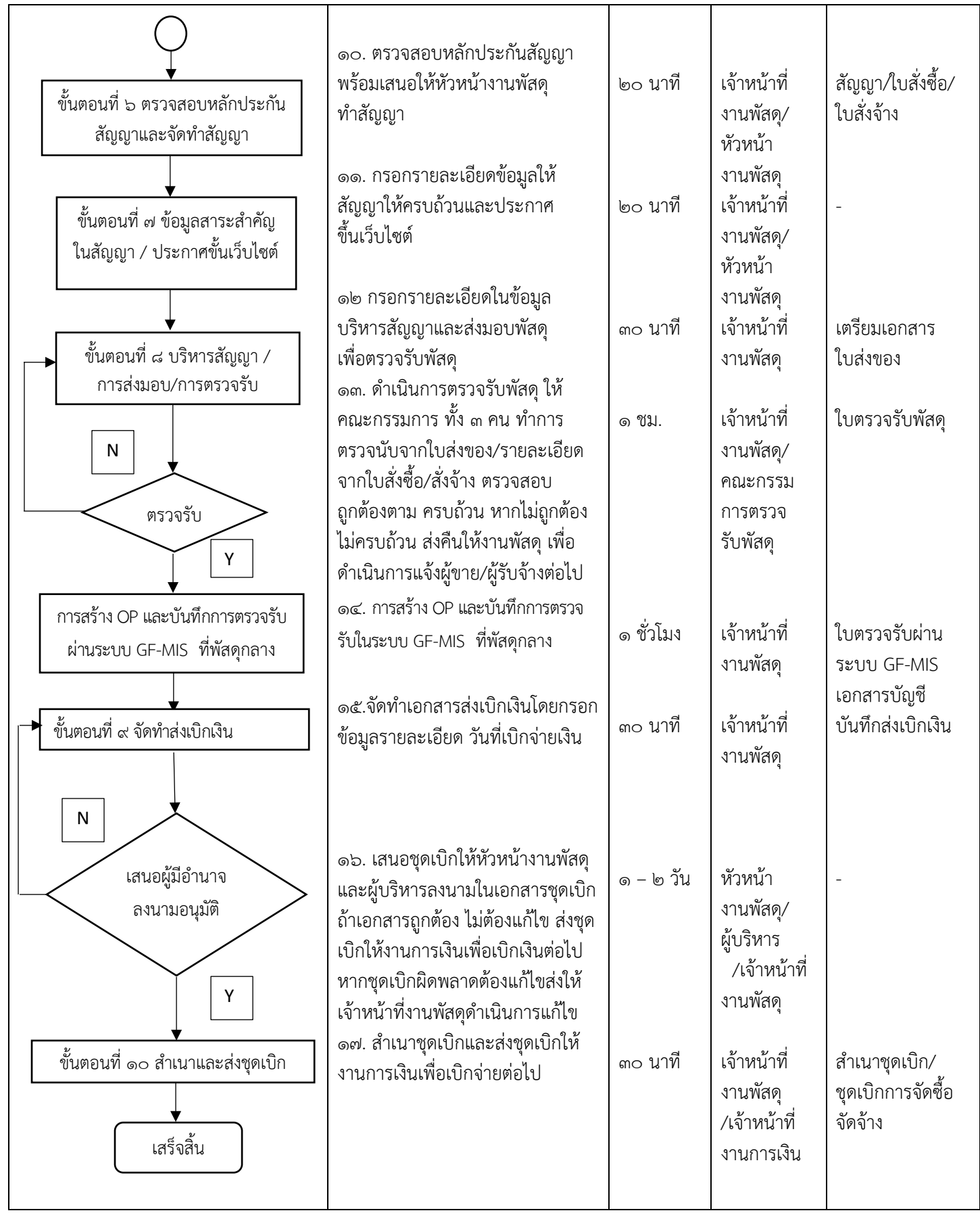